#### $<<$ SQL Server2005  $>$

<<SQL Server2005 >>

- 13 ISBN 9787111308584
- 10 ISBN 7111308581

出版时间:2010-7

 $(2010-07)$ 

页数:234

PDF

http://www.tushu007.com

# $<<$ SQL Server2005  $>$

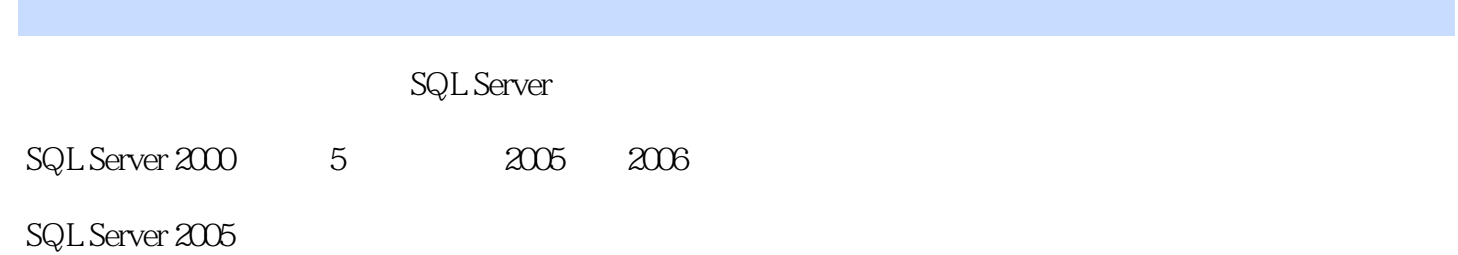

 $\mathcal{H}$ 

 $<<$ SQL Server2005  $>$ 

 本书全面、系统地介绍了关系数据库的基本原理和SQL Server 2005数据库应用系统的开发技术。 12 SQL Server 2005 SQL Server 2005<br>Transact-SQL Server 2005 Transact-SQL

, tushu007.com

Server 2005

SQL Server SQL Server

#### $<<$ SQL Server2005

 $1.1$   $1.1$   $1.1$   $1.1$   $1.12$   $1.2$  $1.21 \t 1.22 \t 1.23 \t 1.24 \t 1.3 \t 1.31$  $1.32$  SQL1.4  $1.41$   $1.42$   $1.5$ a 1.6 2 SQL Server 2005 2.1 SQL Server 2005 2.1.1 SQL Server 2005 2.1.2 SQL Server 2005 2.1.3 SQL Server 2005 2.1.4 SQL Server 2005 2.2 SQL Server 2005 2.2.1 Analysis Services2.2.2 2.2.3 2.2.4 2.2.5 Server Business Intelligence Development Studio2.2.6 SQL Server Management Studio2.3 SQL Server 2005  $231$  SQL Server 2.3.2 2.3.3 2.3.4 SQL Server 2005 2.4 SQL Server 2005 2.4 2.4.2 2.5 2.6 3 SQL Server 2005 3.1 3.2 3.2.1 3.2.2 3.3 3.3.1 SQL Server Management Studio 33.2 CREATEDATABASE 34 34.1 34.2 343 SQL Server Management Studio 344 T.SQL 3.5 3.5.1 SQL Server Management Studio 3.5.2 T.SQL 3.6 and 3.6.2 SQLServer2005 and 3.6.3 SQLServer2005  $364$  3.7 3.7.1  $37.2$  3.8  $381$   $382$   $39$   $310$   $4$   $41$ 4.2 4.2.1 4.2.2 4.3 4.31 SQL Server Management Studio  $4.3.2$  T-SQL  $4.4$   $4.5$   $4.5.1$   $4.5.2$  $4.5.3$   $4.5.4$   $4.5.5$   $4.6$   $4.6.1$   $4.6.2$ 463 47 47.1 47.2 47.3 48 481 SQL Server Management Studio  $482$  T-SQL  $483$  SQLCMD  $49$ 4.9.1 **4.9.2 4.9.3 4.10** 4.10.1 SQL Server Management Studio  $4.102$  T.SQL  $4.11$   $4.11.1$  $4.11.2$   $4.11.3$   $4.12$   $4.12.1$   $4.12.2$ 4.13 4.131 4.132 4.14 4.15 5 引5.1 索引概述5.1.1 索引的概念5.1.2 索引的作用和原则5.1.3 索引的分类5.2 创建索引5.2.1 使用SQL Server Management Studio  $5.22$  CREATEINDEX  $5.3$   $5.4$  $541$   $542$   $55$   $56$   $6$   $61$  SELECT  $61.1$  SELECT 6.1.2 SELECT 6.1.3 WHERE 6.1.4 INTO 6.1.5 ORDERBY 6.2 SELECT 6.2.1 6.2.2 GROUPBY 6.2.3 COMPUTE 6.3 SELECT 6.3.1 6.3.2 6.3.3 6.3.4 6.3.5 6.4 6.4.1 6.4.2 6.5 6.5.1 SQL Server Excel 6.5.2 SQL Server Access 6.5.3 bcp 6.6 6.6.1 6.6.2 6.7 6.7.1 6.7.1 6.7.2 6.8 6.9 7 Transact-SQL 7.1 Transact-SQL 7.2 7.2.1 7.2.2 7.3 7.3.1 7.3.2 7.4 7.4.1 7.4.1 7.4.2 7.4.3 7.4.4 7.4.5 7.4.6 7.4.7 7.5 7.5.1 7.5.2 7.6 7.6.1 BEGINEND 7.6.2 IFELSE 7.63 CASE 7.64 WHILECONTINUEBREAK 7.65 GOTO 7.66 WAITFOR  $7.67$  RETURN  $7.7$   $7.7.1$   $7.7.2$   $7.7.3$   $7.7.4$  $7.7.5$   $7.7.6$  FETCH-STATUS7.8  $7.81$   $7.82$ 7.9 7.10 8 81 81.1 81.2 81.3 8.2 dec 8.2.1 SQL Server Management Studio 8.2.2 Transact SQL 8.3 6.3.1 SQLServerManagemenl Studio 8.3.2 ALTERVIEW 8.4 a 41 5 842 5 85 851 852

## $<<$ SQL Server2005  $>$

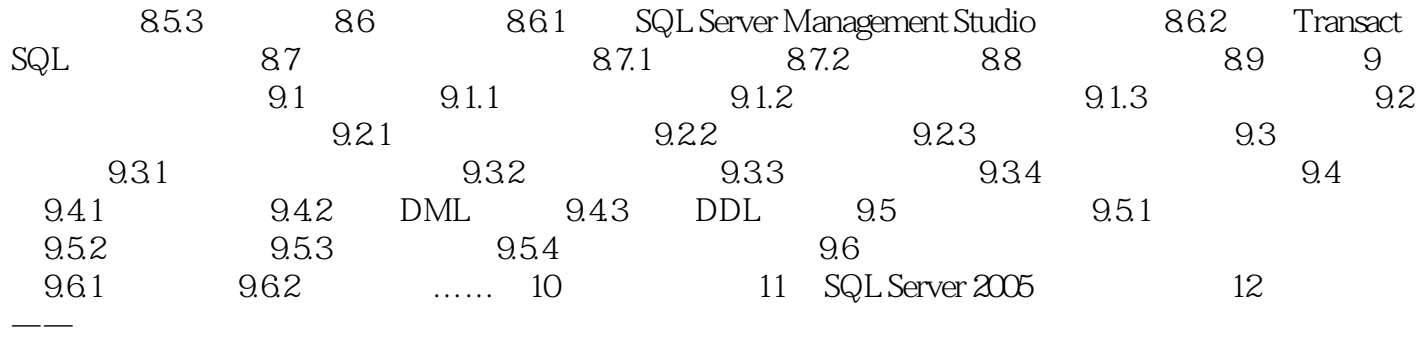

### $<<$ SQL Server2005  $>$

# $1.$

 $3$ **DBMS** 

 $2.$  $4$ ·数据:是数据库系统中存储的信息。

·软件:包括系统软件与应用软件。

·用户:指使用数据库的人员。  $3$ 

其中,系统软件包括操作系统及负责对数据库的运行进行控制和管理的核心软件——数据库管理系统  $DBMS$ 

#### $<<$ SQL Server2005  $>$

SQL Server2005

#### $<<$ SQL Server2005  $>$

本站所提供下载的PDF图书仅提供预览和简介,请支持正版图书。

更多资源请访问:http://www.tushu007.com